[Schema](http://a.mydocsworld.com/b.php?q=Schema 336) 336 >[>>>CLICK](http://a.mydocsworld.com/b.php?q=Schema 336) HERE<<<

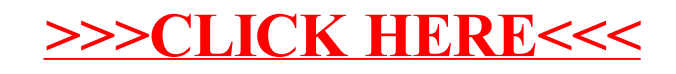